# Stručný obsah

#### ČÁST I PROPAGACE PODNIKÁNÍ NA YOUTUBE

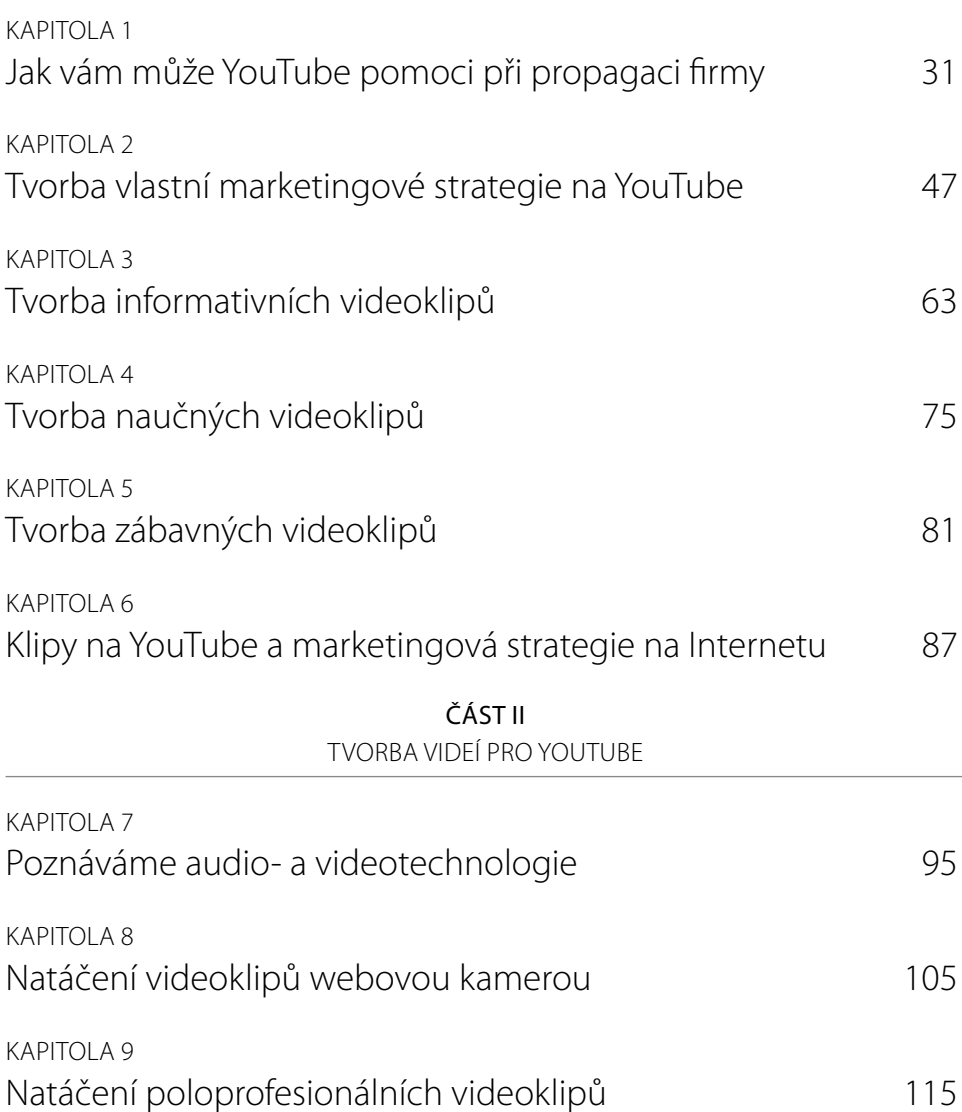

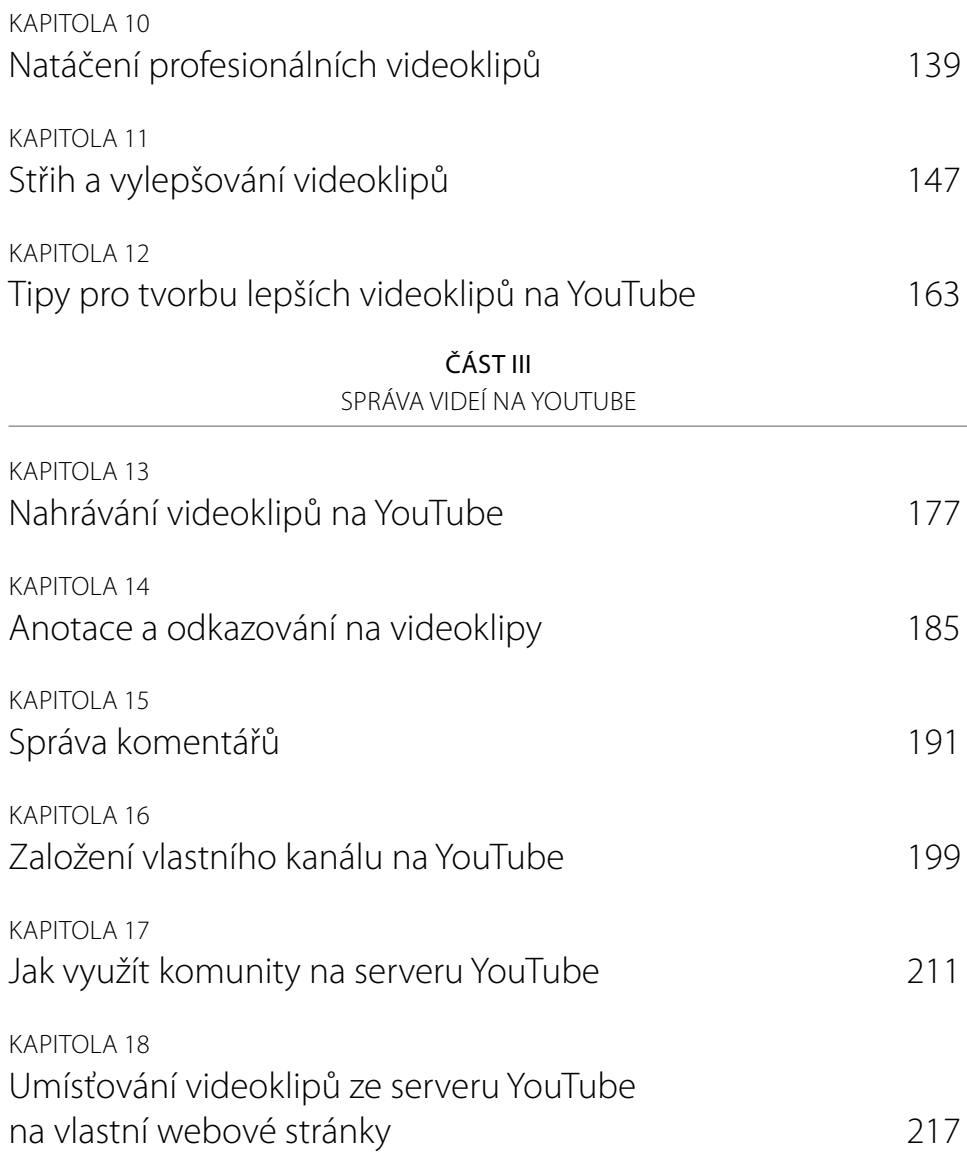

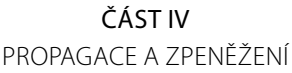

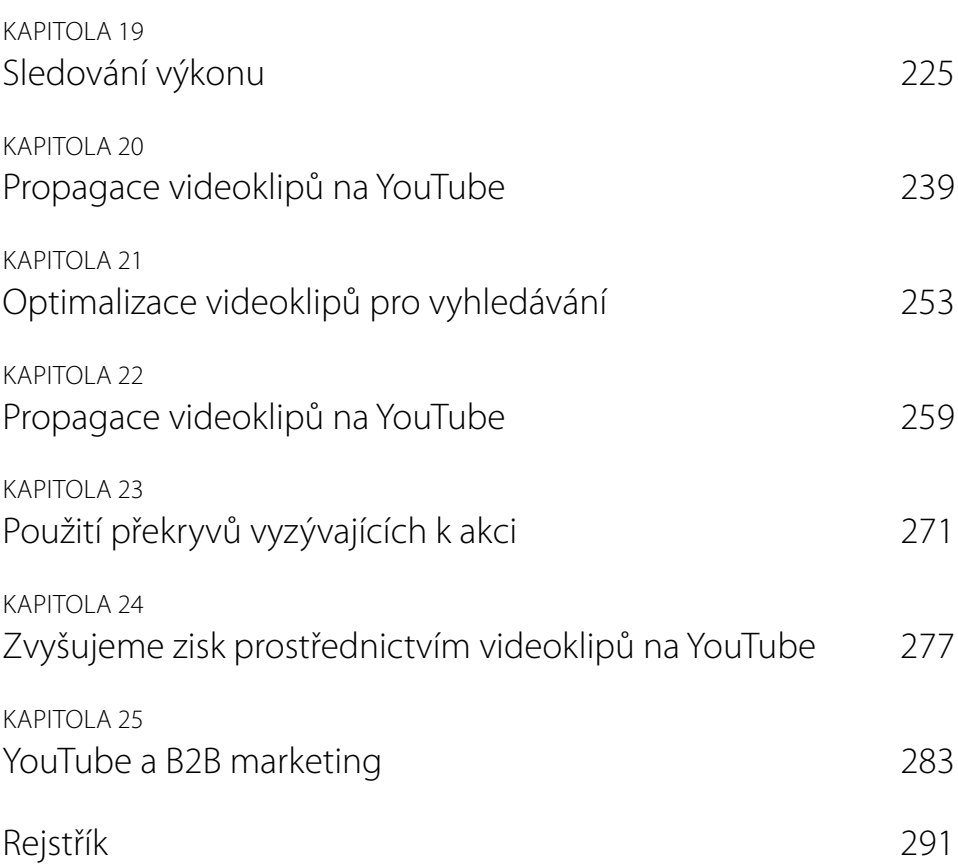

## Obsah

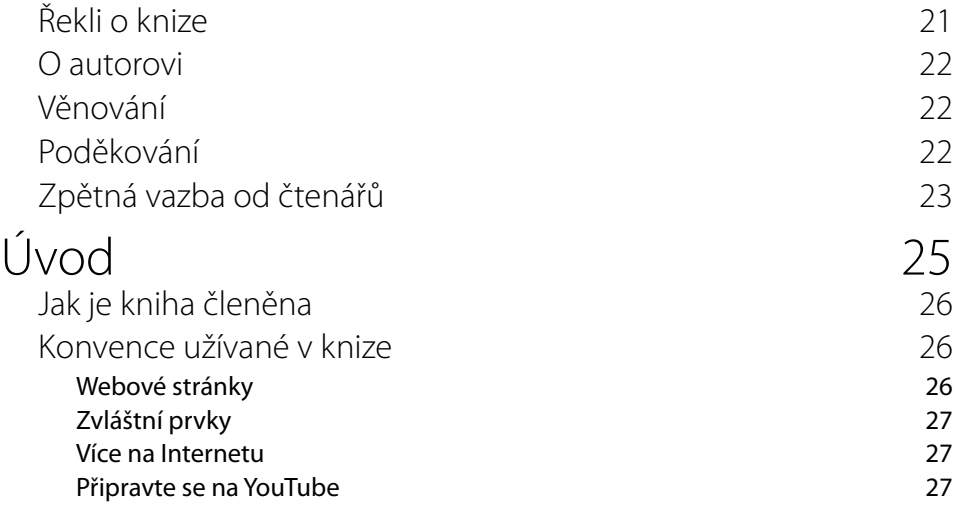

ČÁST I PROPAGACE PODNIKÁNÍ NA YOUTUBE

#### KAPITOLA 1

## Jak vám může YouTube pomoci

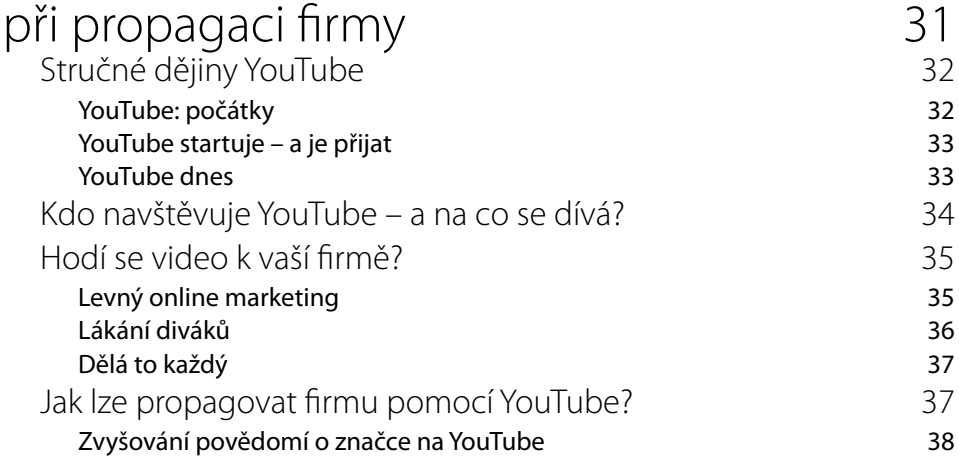

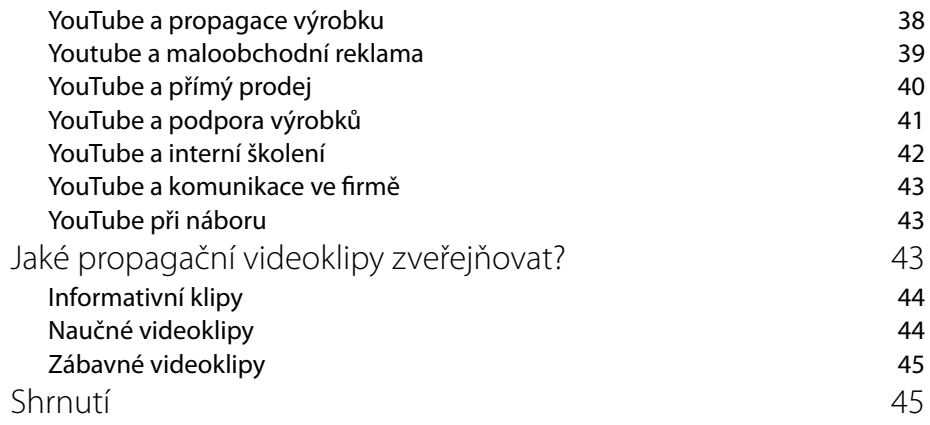

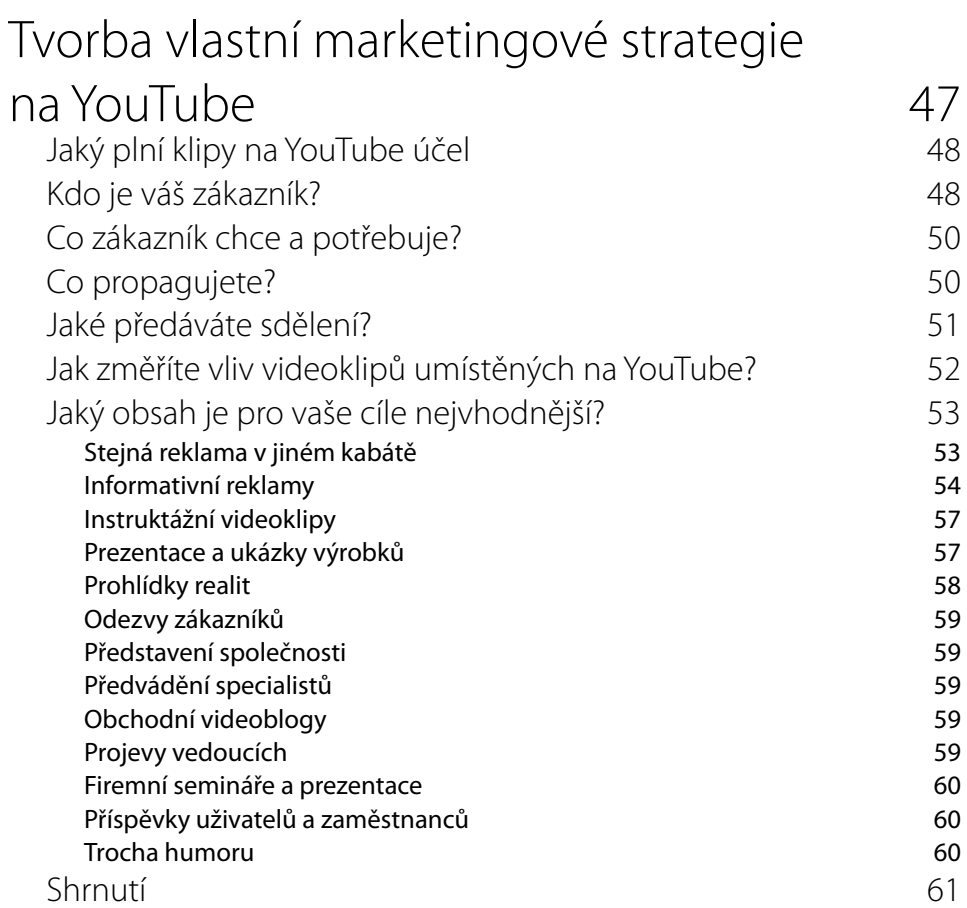

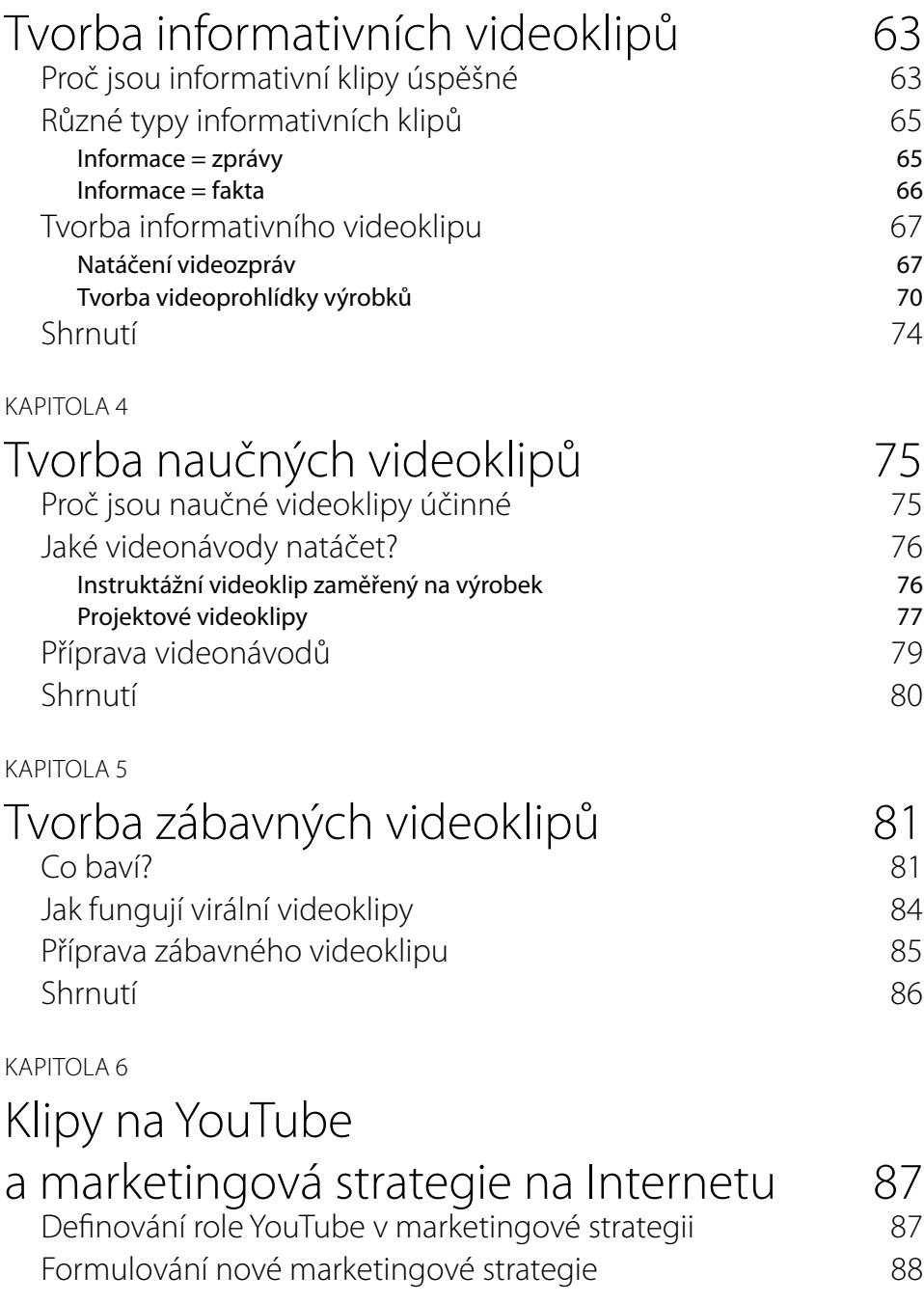

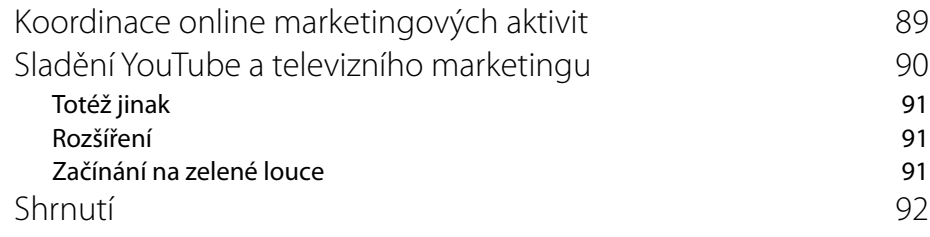

ČÁST II TVORBA VIDEÍ PRO YOUTUBE

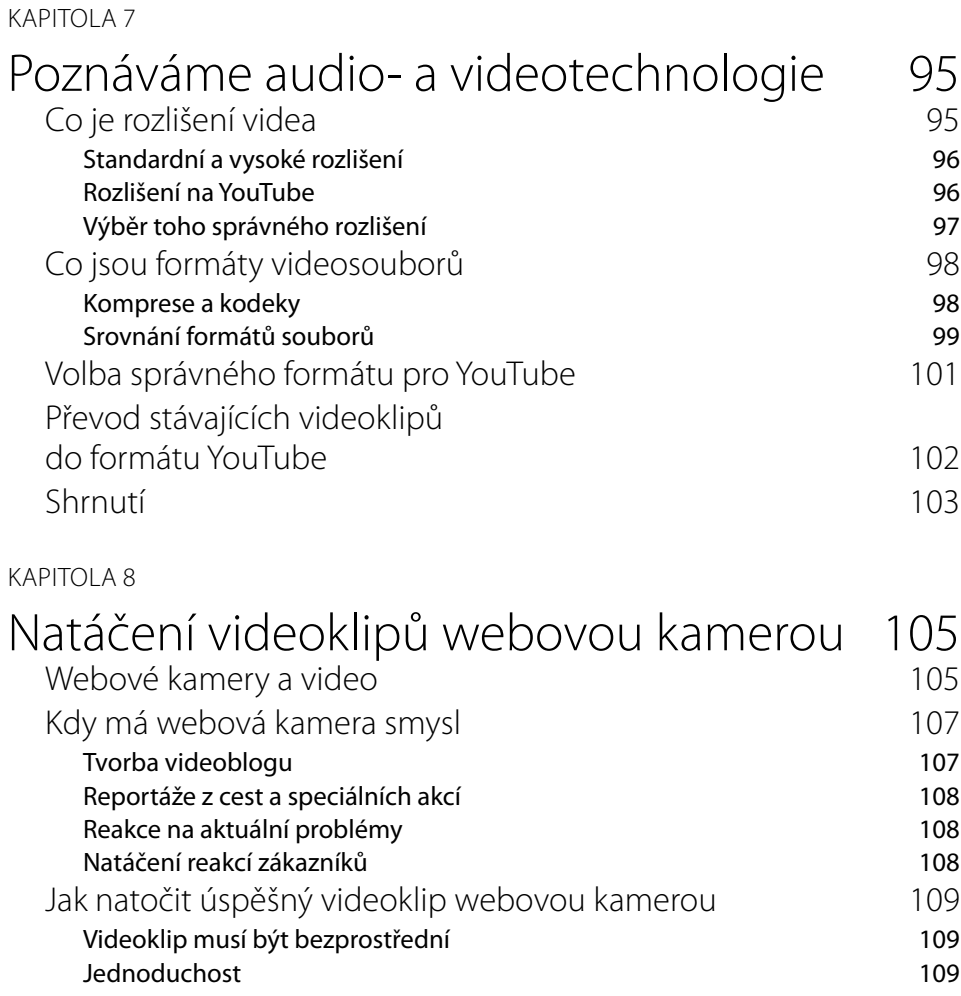

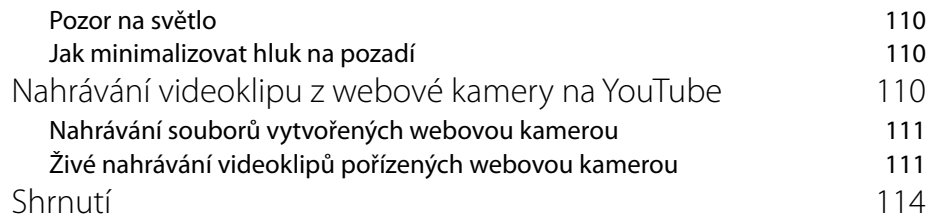

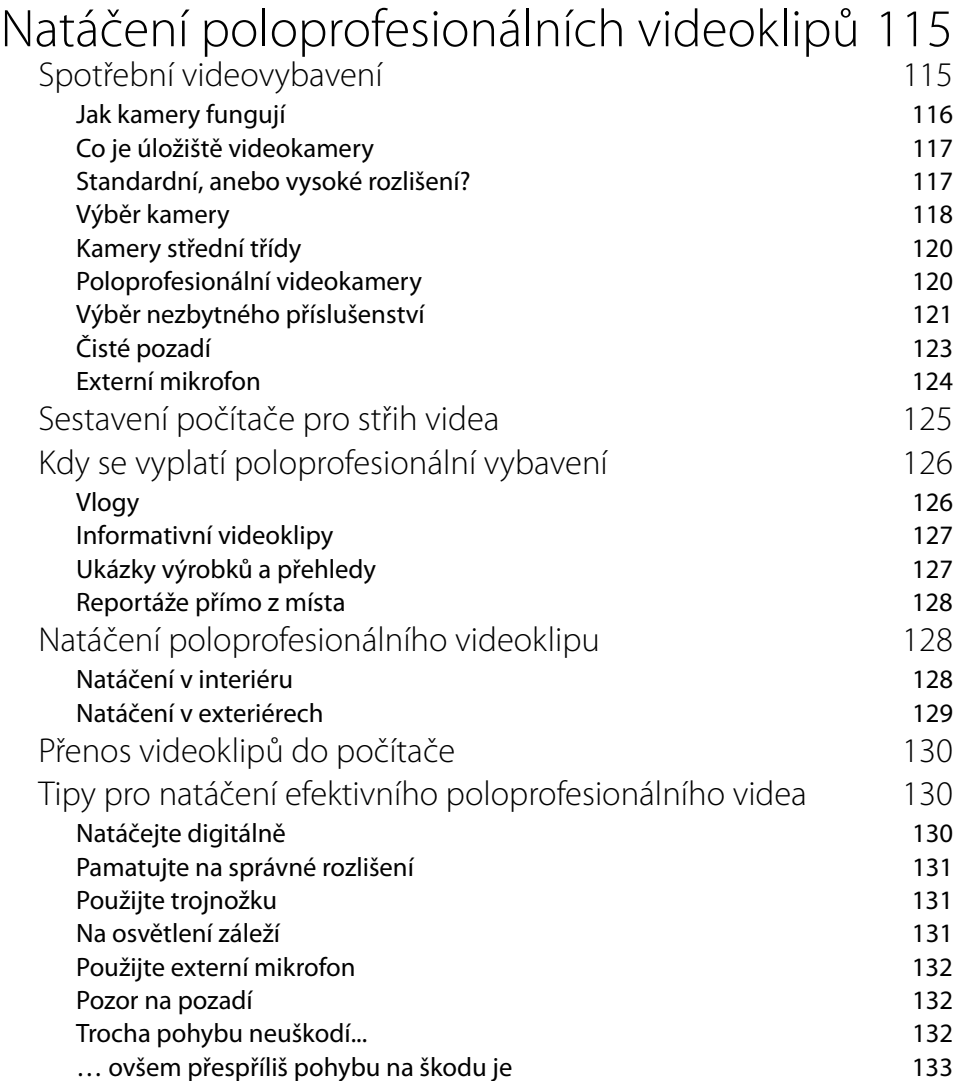

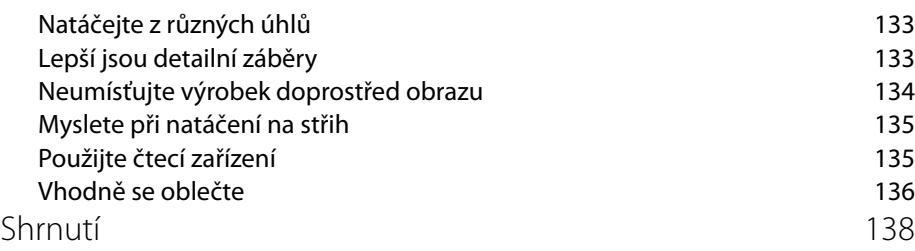

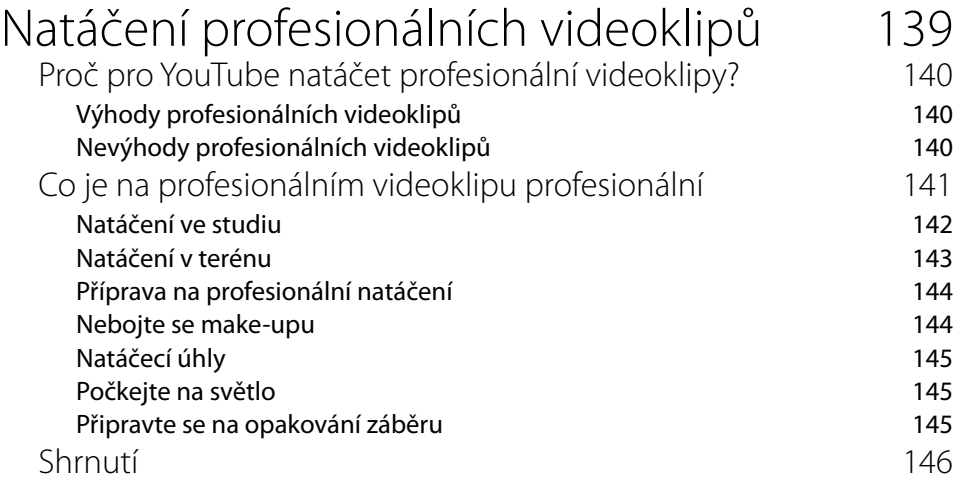

![](_page_9_Picture_134.jpeg)

### Tipy pro tvorbu lepších videoklipů na YouTube 163

![](_page_10_Picture_115.jpeg)

![](_page_11_Picture_94.jpeg)

![](_page_11_Picture_95.jpeg)

![](_page_12_Picture_99.jpeg)

Zasílání zpráv přátelům 214 Čtení došlých zpráv Shrnutí 216

## Umísťování videoklipů ze serveru YouTube

![](_page_13_Picture_108.jpeg)

#### ČÁST IV

PROPAGACE A ZPENĚŽENÍ

![](_page_13_Picture_109.jpeg)

![](_page_14_Picture_106.jpeg)

![](_page_14_Picture_107.jpeg)

![](_page_14_Picture_108.jpeg)

![](_page_15_Picture_100.jpeg)

![](_page_15_Picture_101.jpeg)

![](_page_16_Picture_102.jpeg)

Rejstřík 291